## **Logfiles**

Die Logfiles des IServ MDMs erscheinen unter Mobilgeräteverwaltung → Mehr → Aufgaben. Diese Logfiles dienen der Transparenz und Kontrolle, um den eventuelle Fehler bzw. den reibungslosen Ablauf des MDMs nachvollziehen zu können.

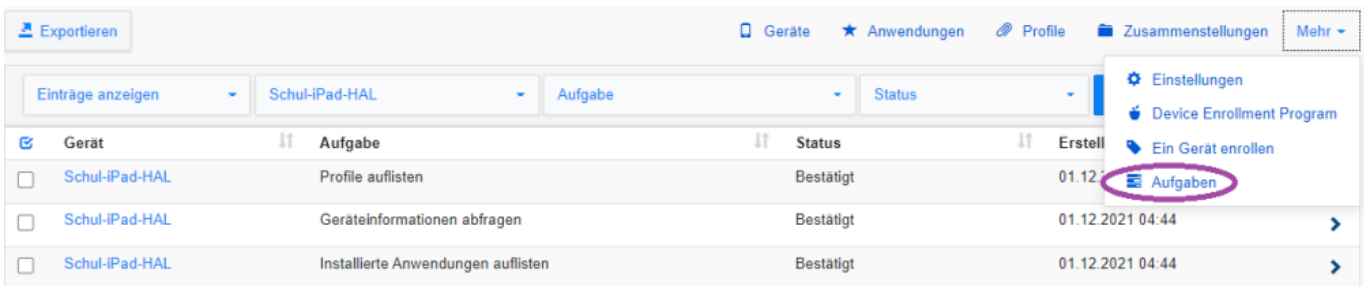

From: <https://wiki.medienberatung.online/>- **Wiki – Netzwerk Medienberatung**

Permanent link: **<https://wiki.medienberatung.online/doku.php?id=anleitung:iservmdm:log>**

Last update: **2021/12/02 13:54**

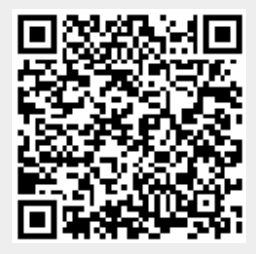